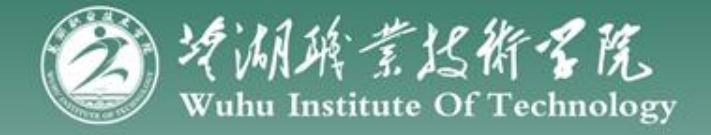

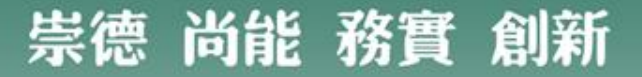

#### 芜湖职业技术学院科研项目申报、 中期检查、结项及报销流程示意图

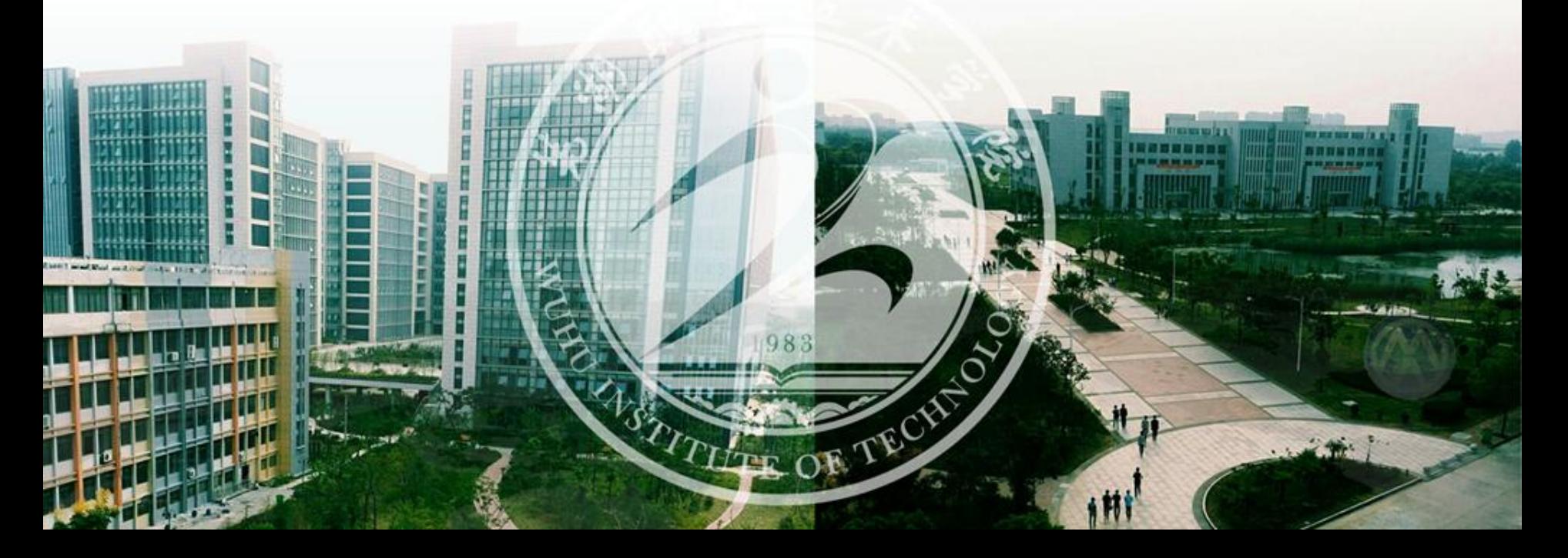

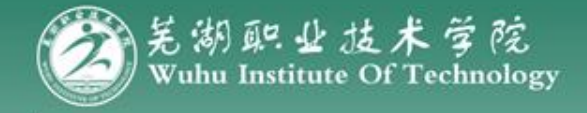

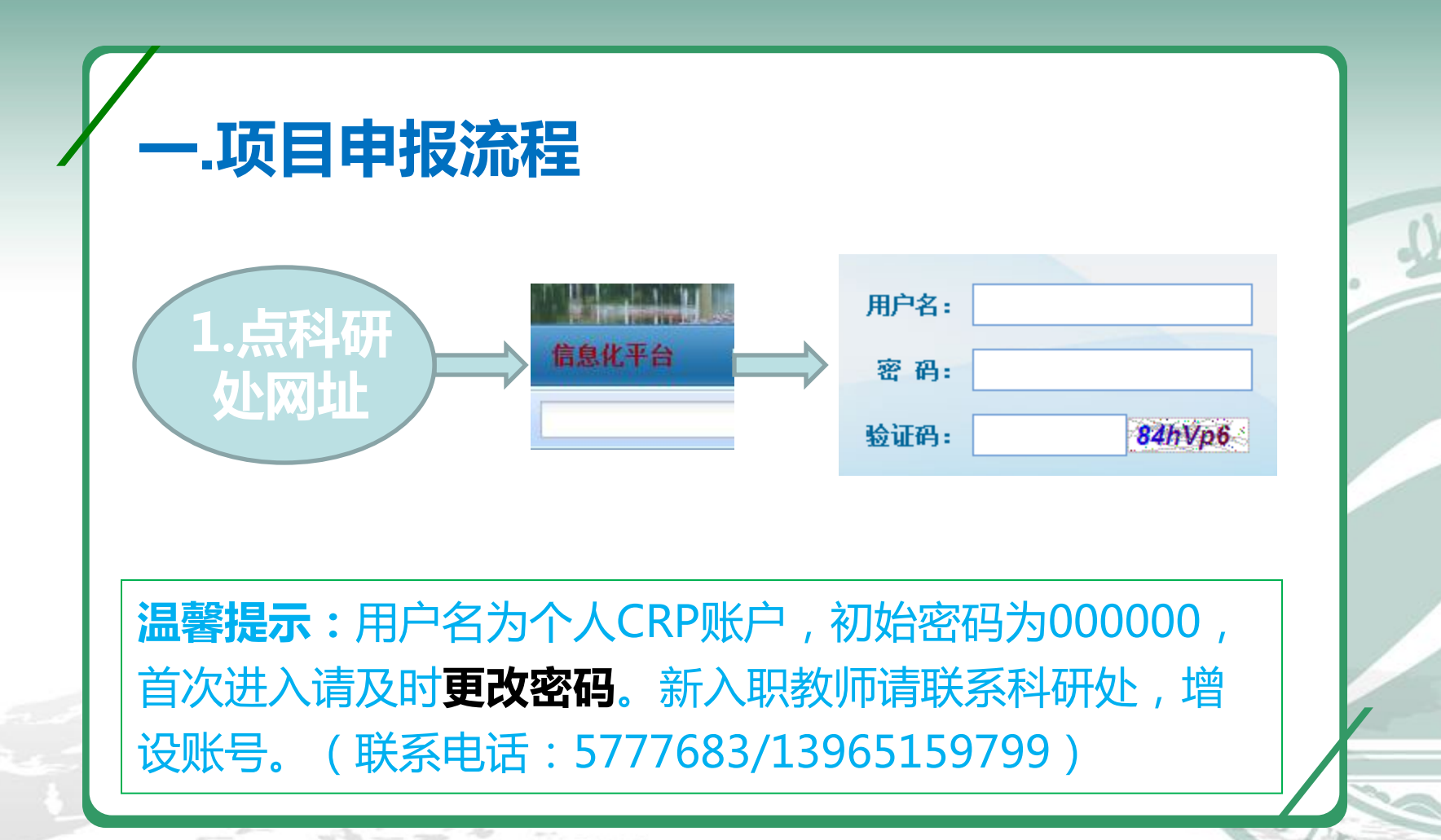

崇德 尚能 務實 創新

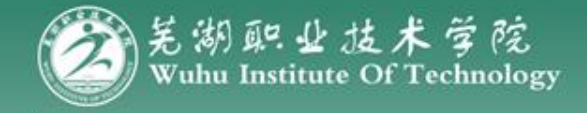

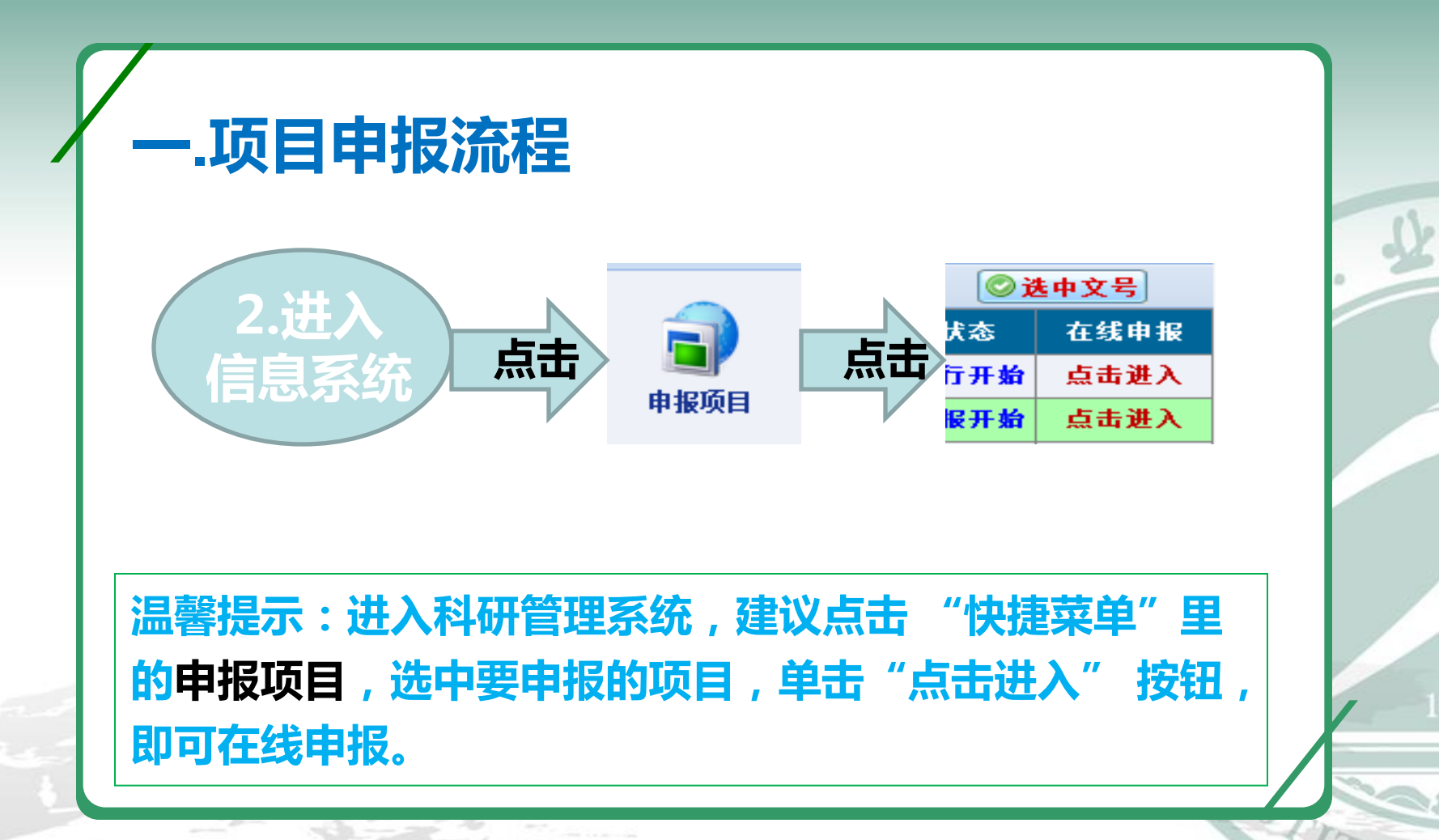

尚能 務實 創新

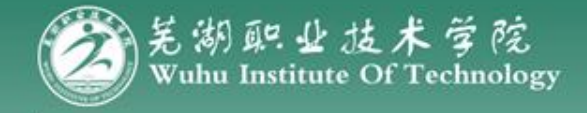

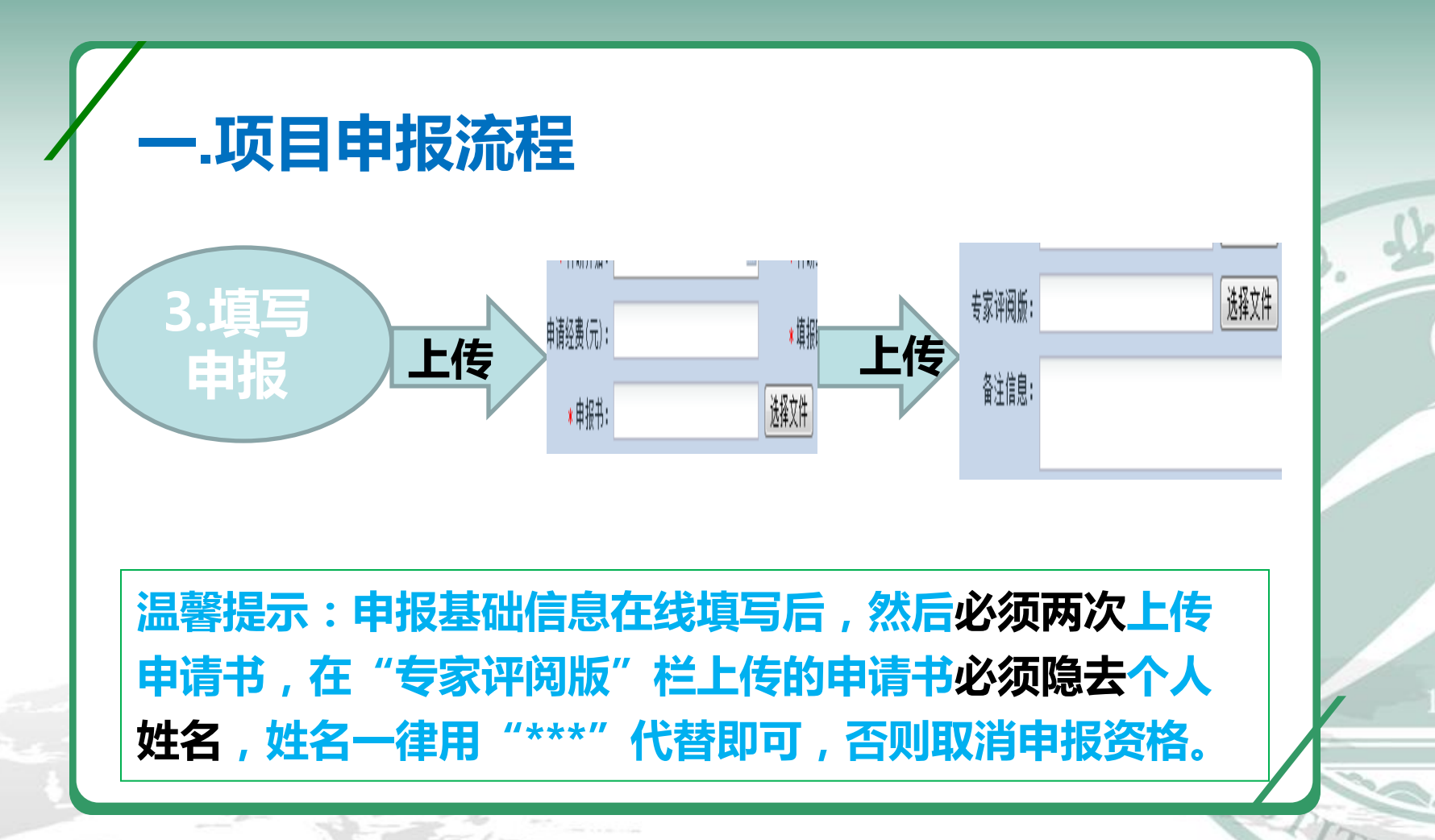

尚能 務實 創新

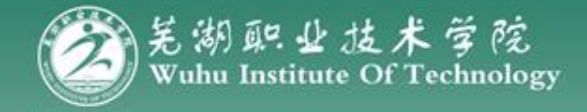

#### 二.中期管理与结项

(一)校级项目

 立项课题须交一份任务书,经费预算见《芜湖职业技术 学院纵向科研项目经费预算编制说明》(科研处网站一政 策制度);并及时上传科研成果。 项目结项:严格按任务书及《芜湖职业技术学院纵向科 学研究项目管理制度(修订版)》执行,其结项报告版本 已上传至科研处网站(下载专区)

尚能 務實 創新

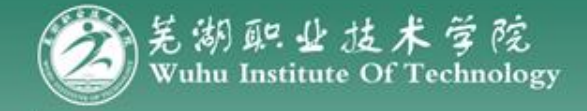

#### 二.中期管理与结项

#### (二)省厅项目

 1.点击省教育厅网址,在左下角点击"学位与高校科研 网"注册, [\(http://srmis.ustc.edu.cn/SRMIS](http://srmis.ustc.edu.cn/SRMIS)); 2.省厅项目结项:按省厅项目管理要求,重点以上项目 需专家会议结项,每年度六月,主持人向科研处申请结项 一般在九月前集中组织一次结项工作。

尚能 務實 創新

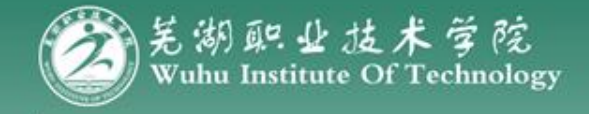

### 三.项目经费报销流程

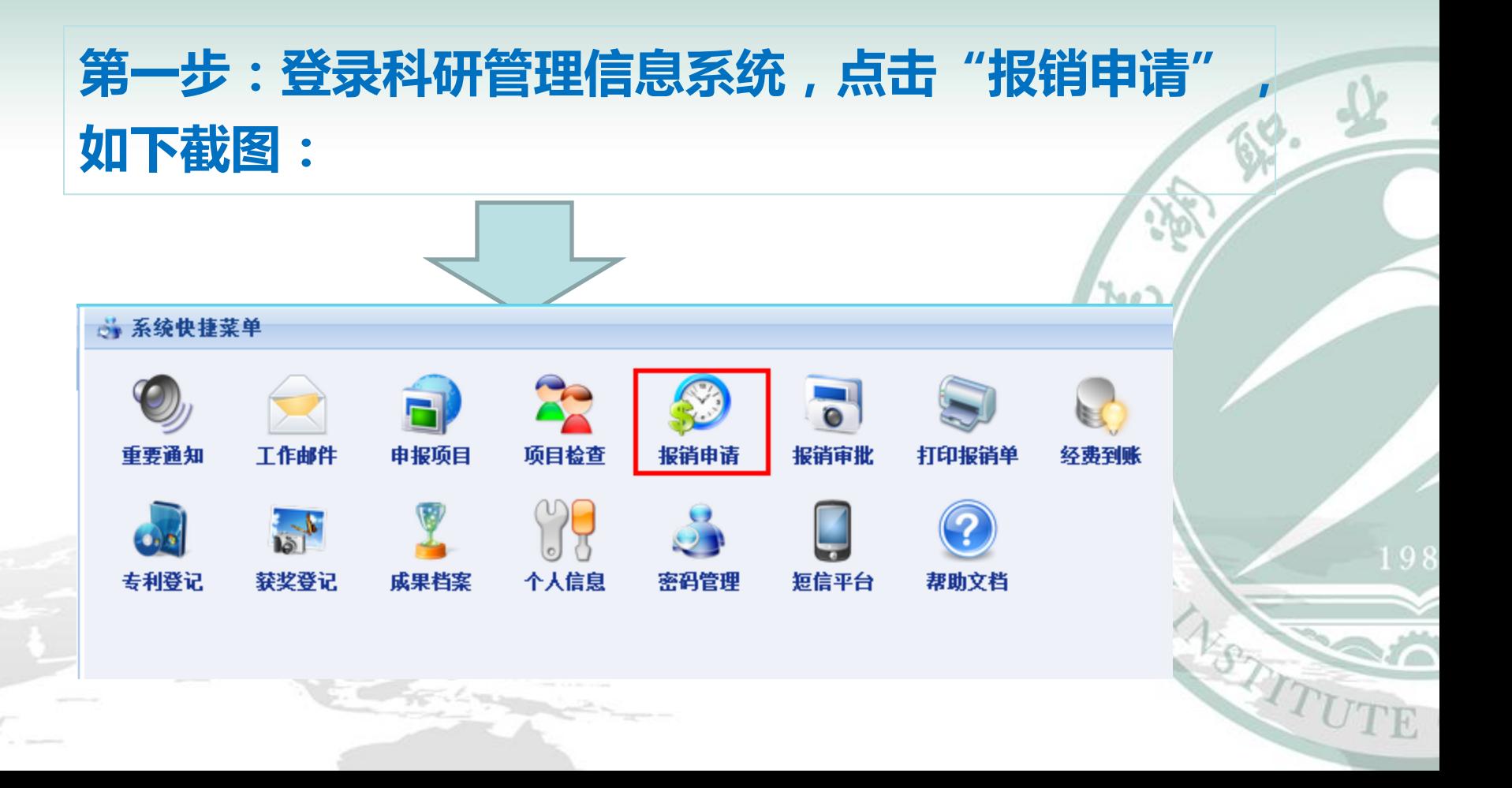

尚能 務實 創新

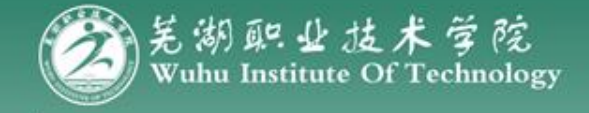

#### 三.项目经费报销流程 第二步: 在"项目主持"输入姓名, 检索  $88.4$ 的报销项目,再点击"我要报销"即可。 4 当前位置:科研项目管理 >> 经费报销审批 >> 第一步: 选择项目 第一步: 选中本次报销的科研项目: ◎我要报销 项目文号:不选择 项目编号:  $\overline{\phantom{0}}$ ■检索 项目名称: 项目主持: 选中 项目文号 申报项目名称 项目编号 主持人 所属系部

尚能 務實 創新

VSTITUTE

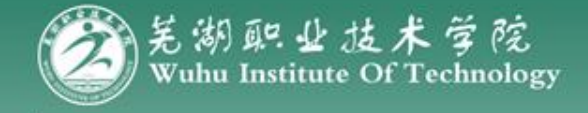

### 三.项目经费报销流程

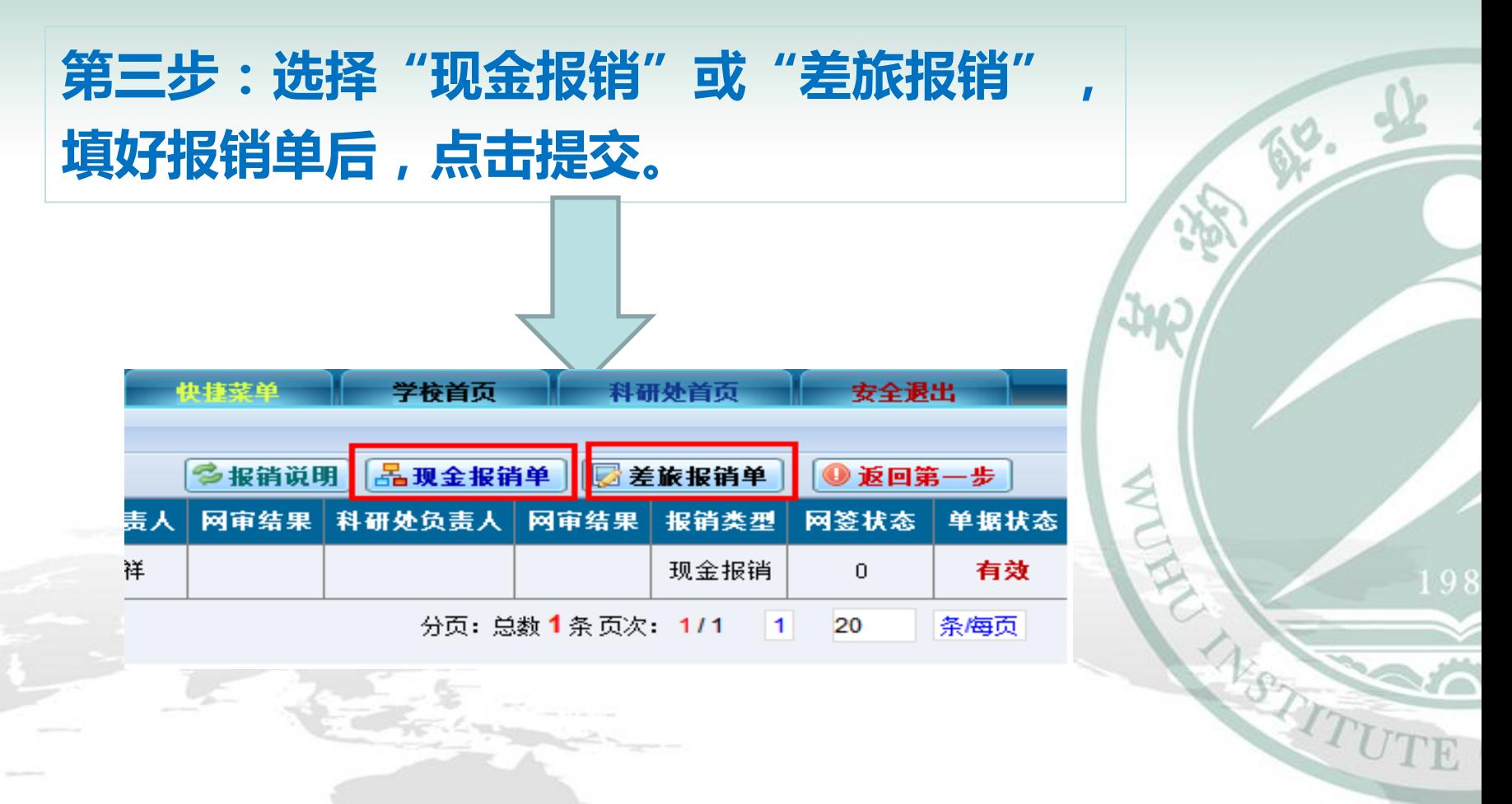

尚能 務實 創新

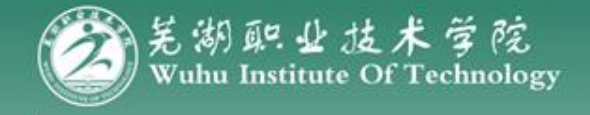

#### 三.项目经费报销流程

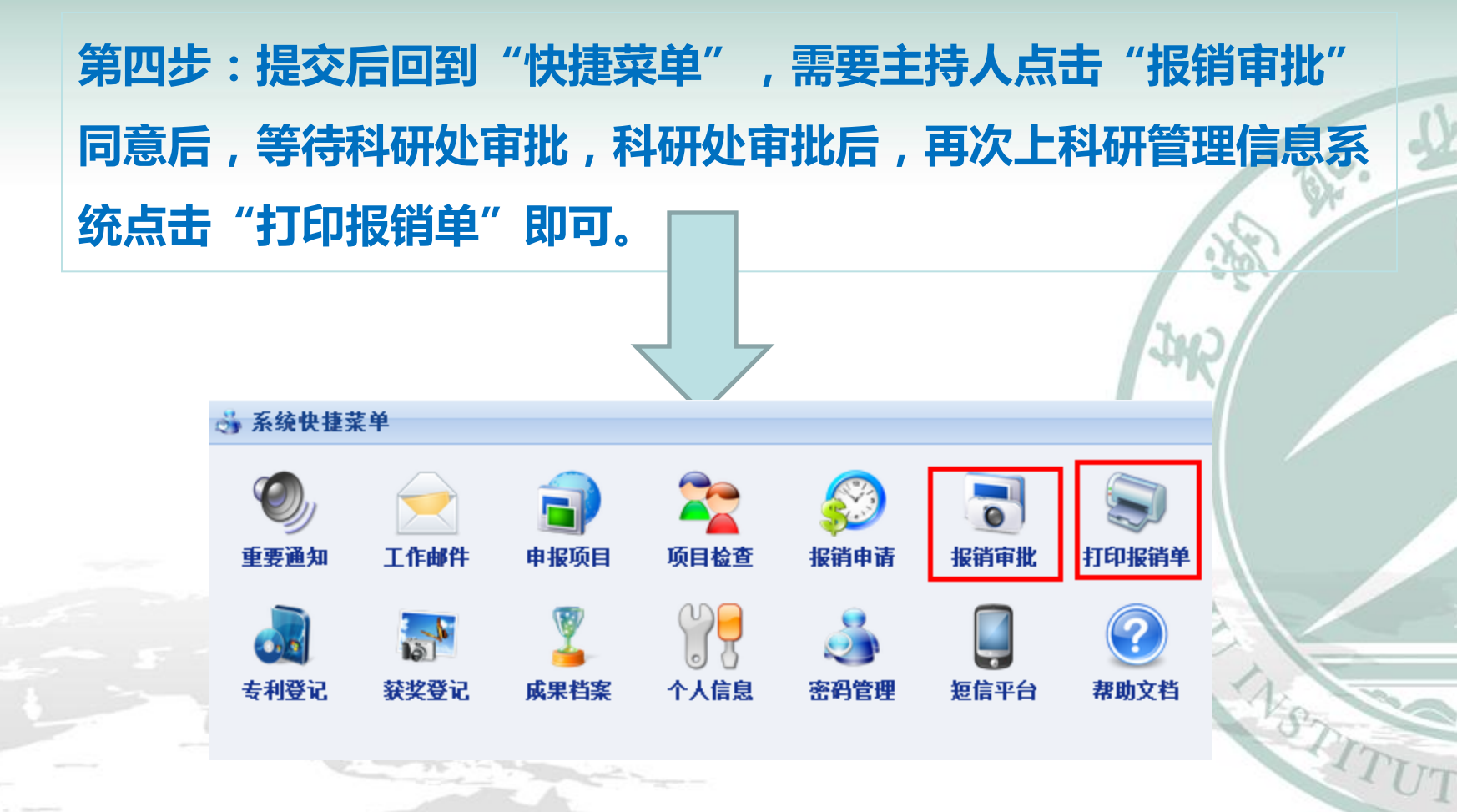

尚能 務實 創新

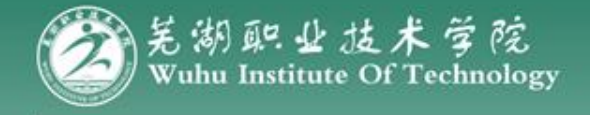

#### 经费报销温馨提示一:

#### 经费使用相关科研文件(已挂科研处网站): 《芜湖职业技术学院纵向科研项目经费预算编制说明》 《芜湖职业技术学院纵向科研管理暂行办法》 《芜湖职业技术学院科研团队建设与管理办法》 《芜湖职业技术学院项目材料费及测试化验加工费管理 的暂行办法》等科研管理制度。

崇德

尚能 務實 創新

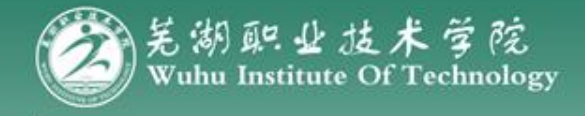

#### 经费报销温馨提示二:

1.报销单审批: 1000元以下, 主持人及归口部门负责审批; 1000-2000需到科研处审批;2000元以上需学校分管领导审批。

崇德 尚能 務實 創新

2.项目调研审批:按学校及财务处相关文件,项目出差调研、 参加学术会议等,必须之前下载出差审批单,到科研处审批。

3.餐饮费审批:餐饮费报销必须按照学校财务相关规定及学校科 研管理制度执行。

4.其他报销审批: 办公用品必须在学校招标单位购置, 材料费 严格按照《芜湖职业技术学院项目材料费及测试化验加工费管理 的暂行办法》制度执行等。

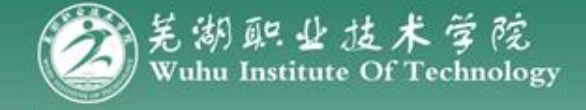

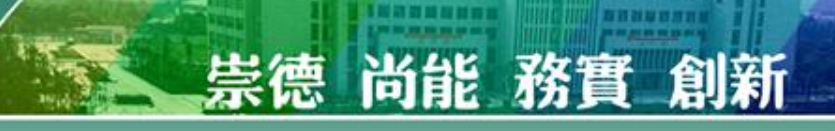

 $\mathcal{P}$ 

 $\frac{1}{2}$ 

## 謝謝

# 羌河北北拉太学院科研处制 198